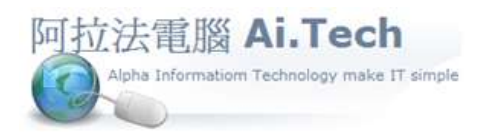

網址 http://www.ait.url.tw 阿拉法電腦 ● 工程管理第 e 高手 請洽 : 張順景 Tel : 0920939843 , 03-4090010 地址 : 桃園市龍潭區民族路 370 巷 182 弄 12 號 e-mail: ai.tech@msa.hinet.net

## 【工作底稿印報價單】

˙工作底稿 => 右上角"功能"按鍵 => 印表選擇 => "報價單-樣式 02"

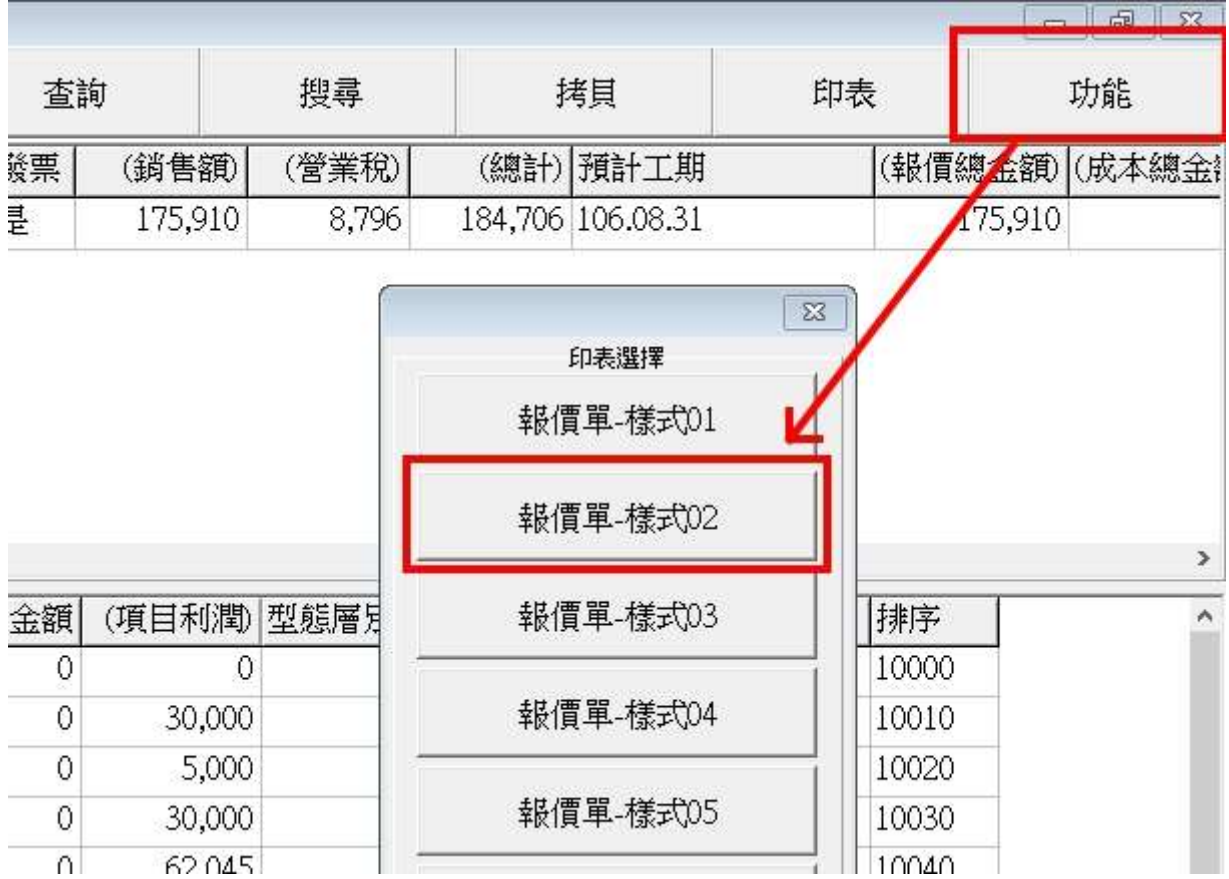

˙報價單-樣式 02 => 如圖(下一頁)

1.沒有規格欄

2.條文全出現

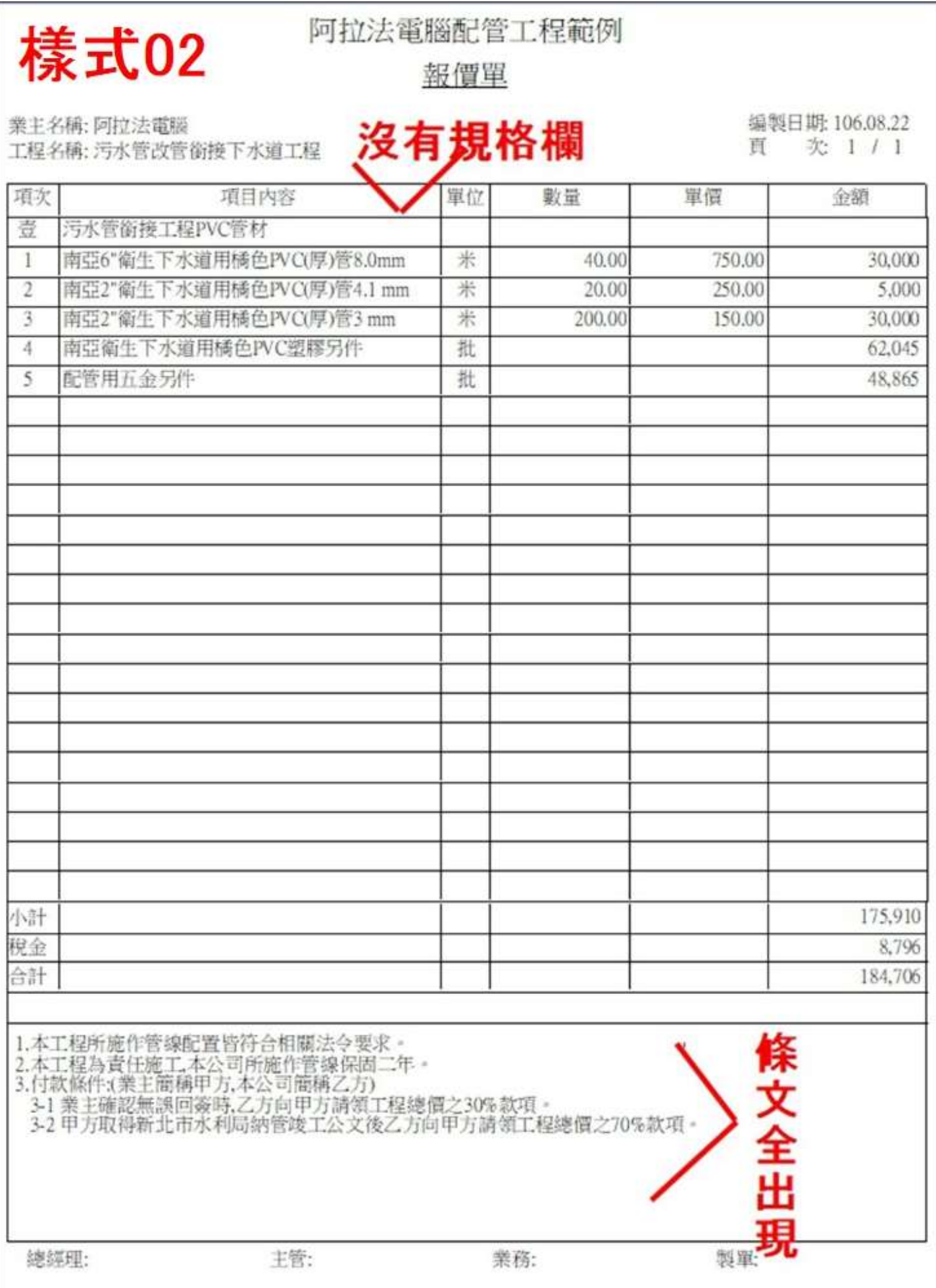